Visual FoxPro 9.0

- 13 ISBN 9787302242574
- 10 ISBN 7302242577

出版时间:2011-2

页数:351

版权说明:本站所提供下载的PDF图书仅提供预览和简介以及在线试读,请支持正版图书。

www.tushu000.com

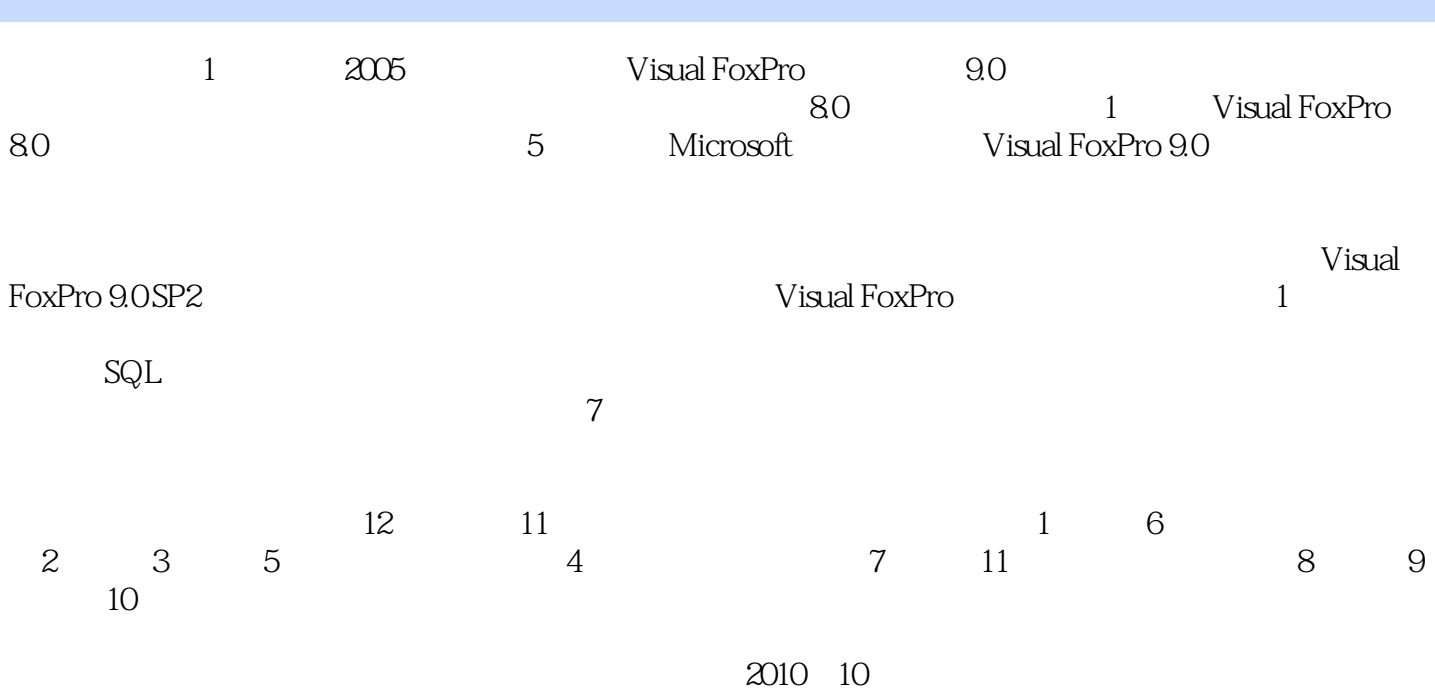

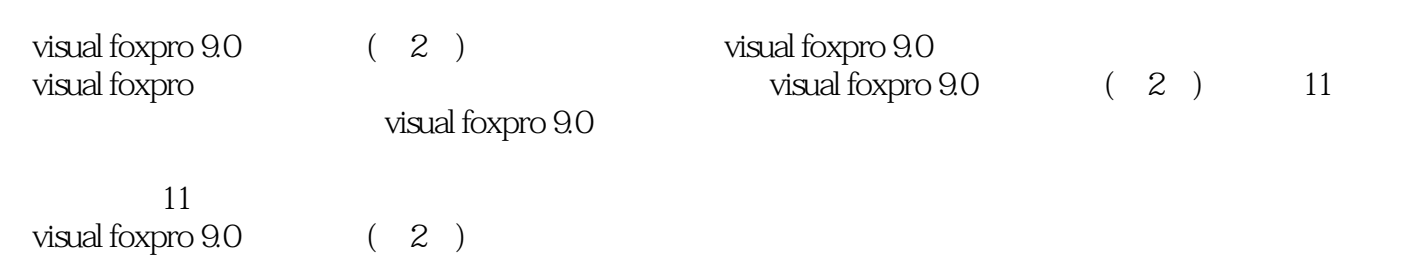

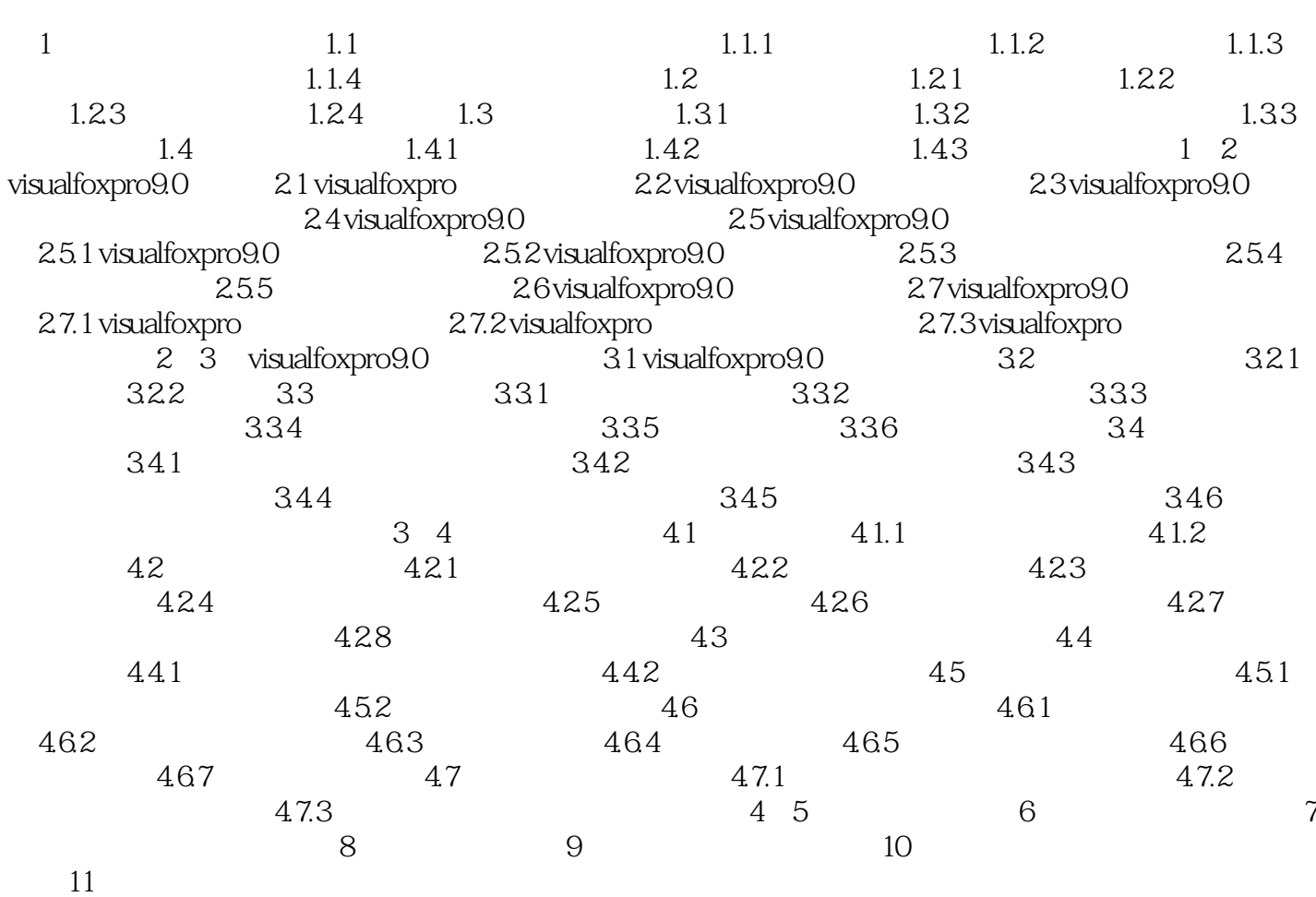

 $\infty$  60  $1$  $\sim$  2

Visual FoxPro 9.0 (2)

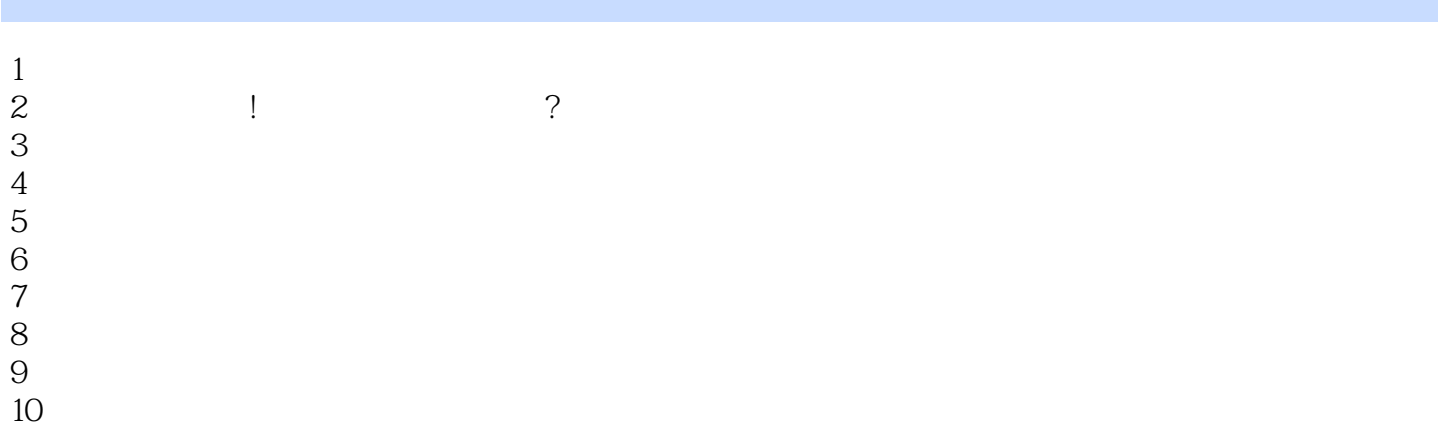

本站所提供下载的PDF图书仅提供预览和简介,请支持正版图书。

:www.tushu000.com